### *Párhuzamos és Grid rendszerek(10. ea)egy vektorprocesszor*

Szeberényi Imre BME IIT

<szebi@iit.bme.hu>

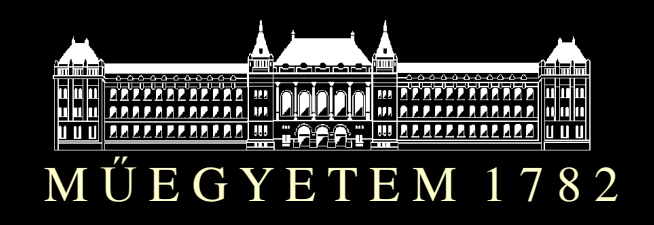

Grir és OO labor © BME-IIT Sz.I.

 2013.04.15.- <sup>1</sup> -

### *Flynn-féle architektúra modell*

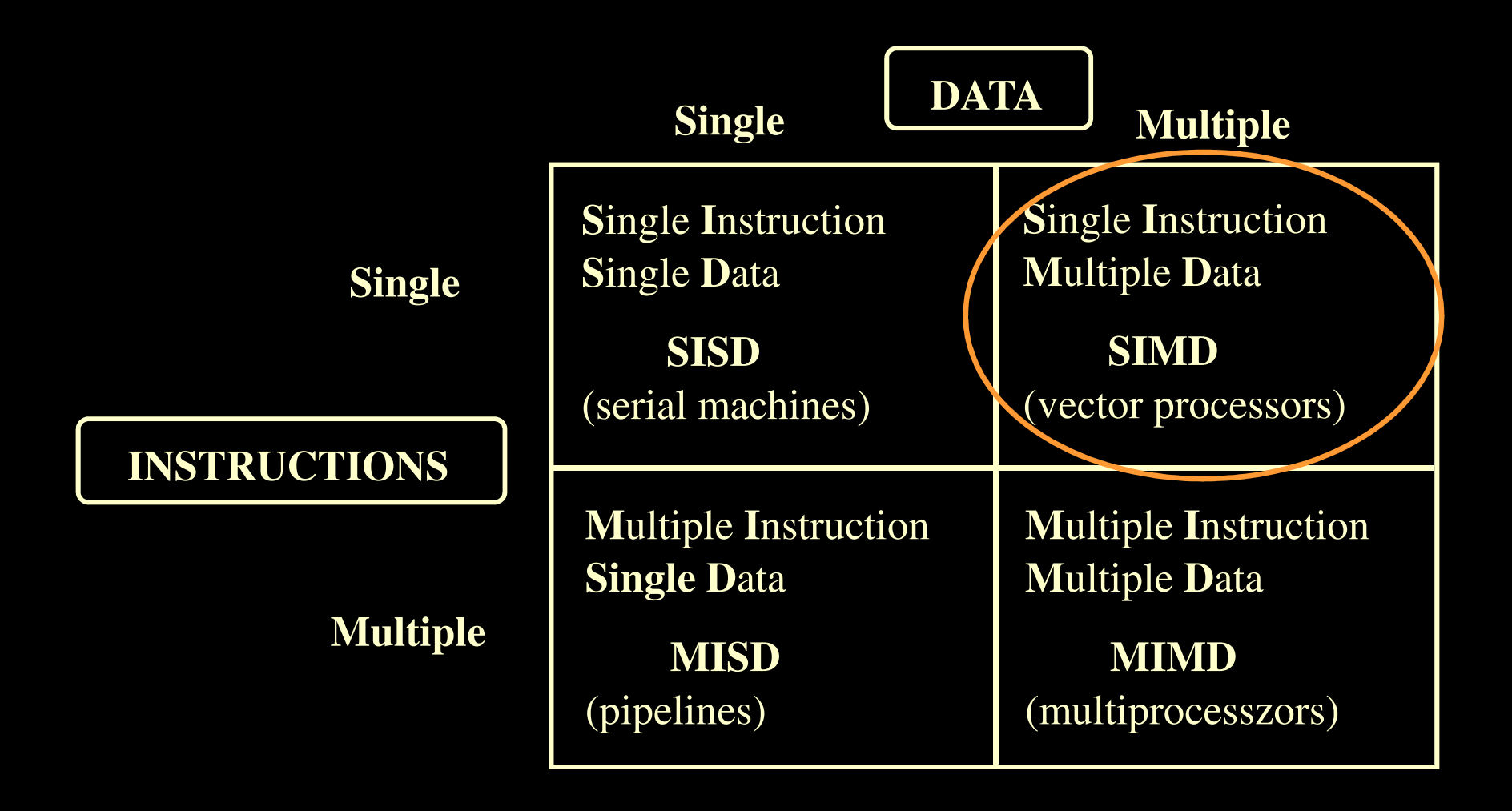

Párhuzamos és Grid rendszerek © BME-IIT Sz.I.

## *ClearSpeed gyorsító kártya*

- 2006: Tokyo Institute of Technology's TSUBAME Supercomputer 47.38 TFLOPS
- ClearSpeed e710 kártya
	- Gyorsítókártya (PCIe x8)
	- 2 db 96 magos processzor
	- 2 x 8 GB DRR2, 2x1 28K SRAM
	- 96 Gflops
	- $-24 W$

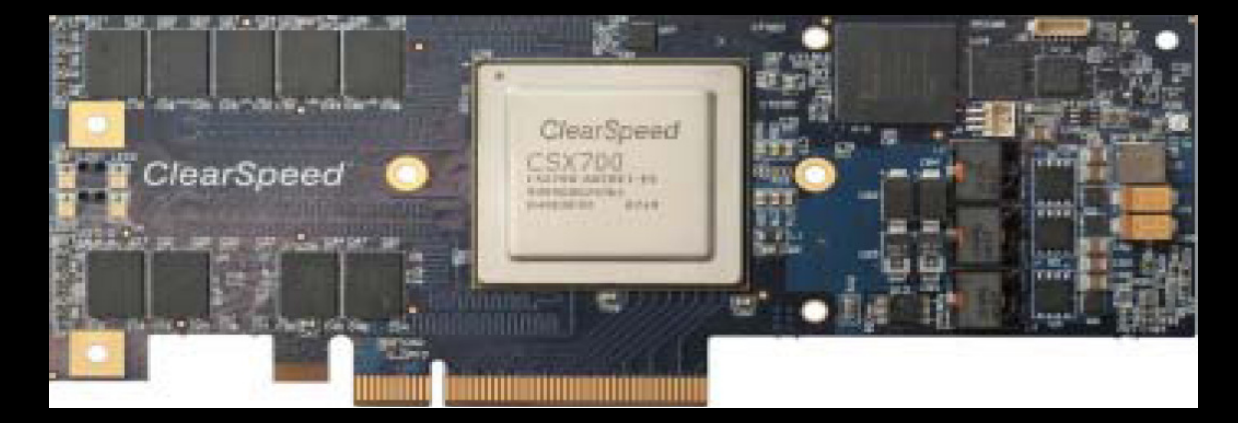

Belső felépítés

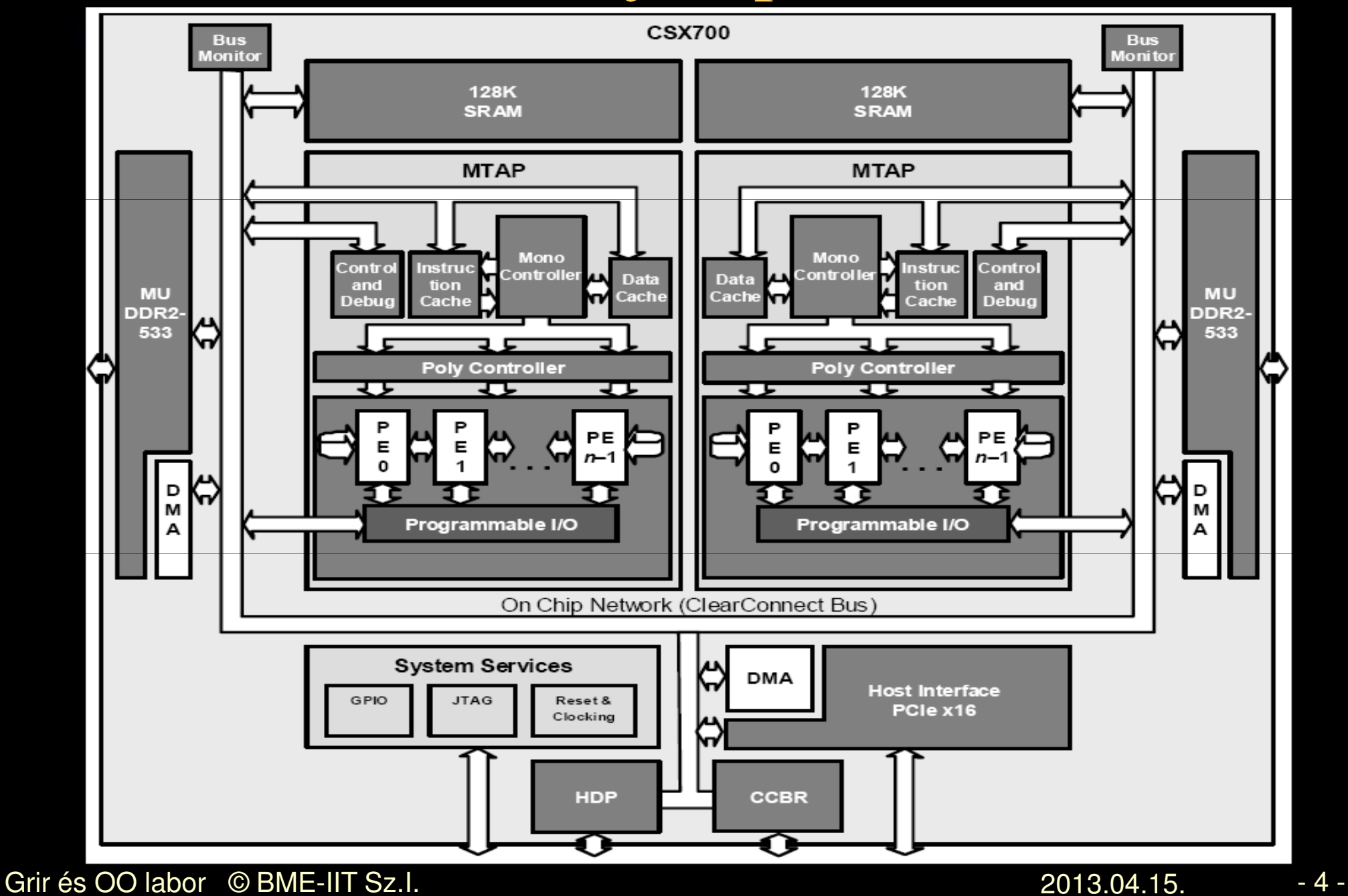

### *Multi-threaded Array Processor*

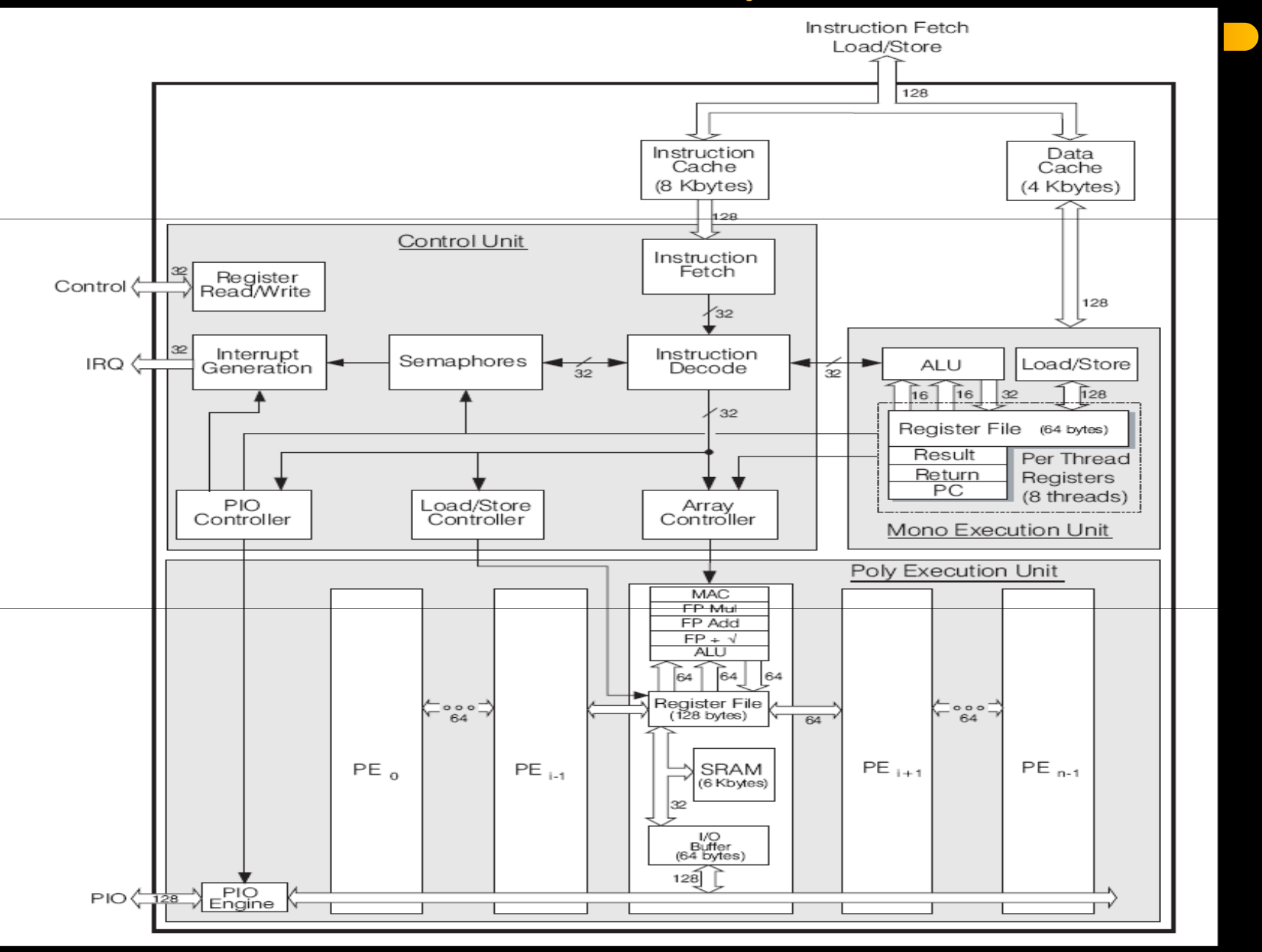

Grir és OO labor © BME-IIT Sz.I.

2013.04.15.

- <sup>5</sup> -

### *MTAP*

- Control unit
	- fetch, decode, -> mono, v. poly
	- semaphore
- Poly controller
- Execution units
	- $-1$  db mono
	- 96 db poly
- Cache
- I/O

# *Szoftver komponensek, eszközök*

- CSXL
	- BLAS, LAPACK
- $\bullet$ **CSAPI**
- $\bullet$  SDK
	- C<sup>n</sup> nyelv
	- Standard lib
	- Compiler (gcc)
	- Debugger (gdb)
	- Szimulator

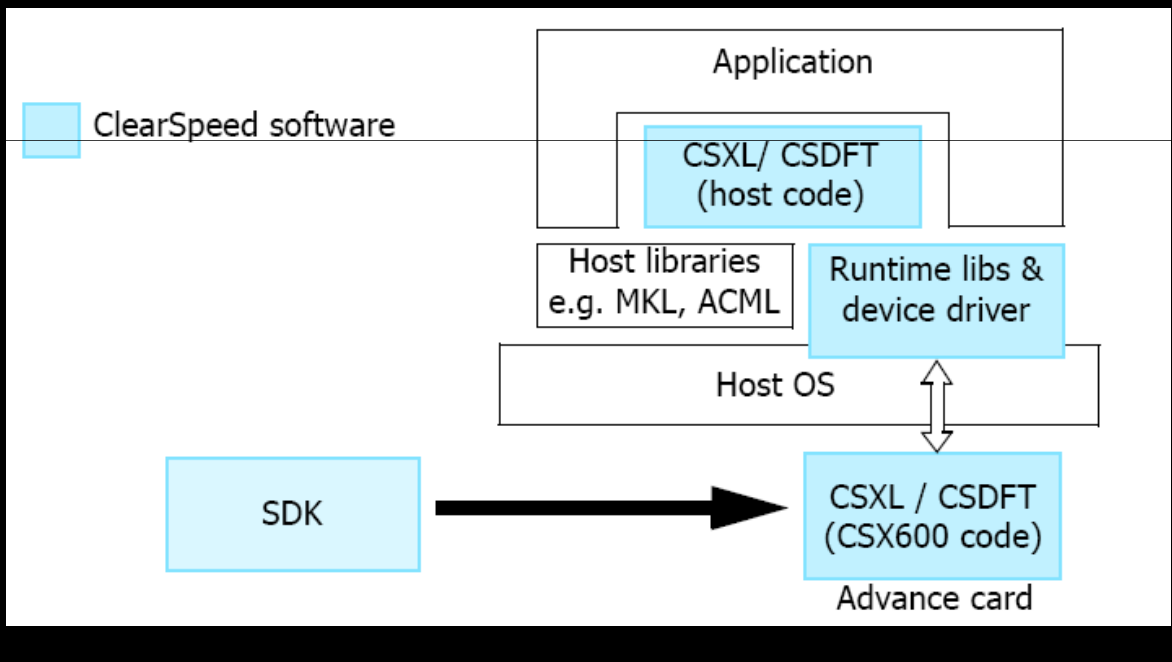

## *Cn nyelv*

- Standard ANSI C +
	- 2 db új kulcsszó:
		- poly
		- $\bullet$ mono
	- Szabályok a két új tárolási osztály elérésére, automatikus konverziójára.
		- pointerek kezelési szabályai
		- tömb, struct és union kezelési szabályai
		- vezérlési szerkezetek speciális értelmezése
	- Számos fv. a hw. kezelésére

Egyszerű példa

```
#include <stdio.h>
int main() {
  printf ("Hello world\n");
  return 0;
```

```
Fordítás és futtatás:
cscn hello.cn – o hello.csx
csrun – rhello.csx
```
### Kis módosítás

```
#include <stdiop.h>
int main() {
  printfp("Hello world\n");
  return 0;
```
### *mono és poly*

poly int counter; // minden PE-benmono double data; // csak a mono unit-banfloat fix;  $\frac{1}{u}$  // ua. mint mono // poly visszatérési értékű függvény:poly int fx(poly int, poly float); // mono visszatérési értékű függvénymono int fx(poly int, poly int);

*Újabb módosítás*

```
#include <stdiop.h>#include <lib_ext.h>int main() {poly int penum = get_penum();printfp("Hello world %d\n",penum);
 return 0;
```
**}**

### pointerek

### mono int \* mono p;

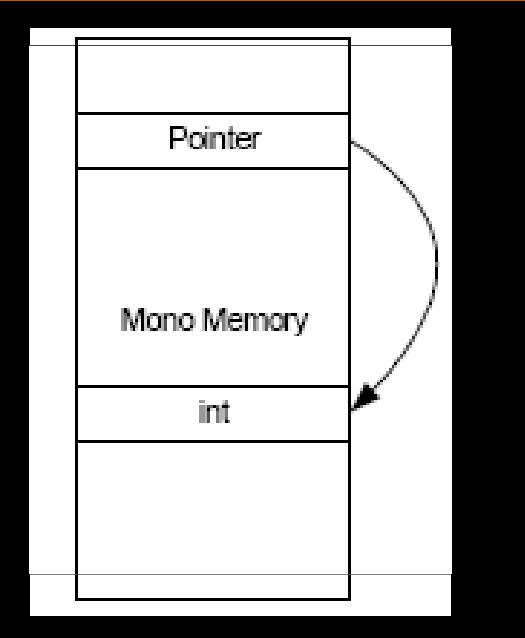

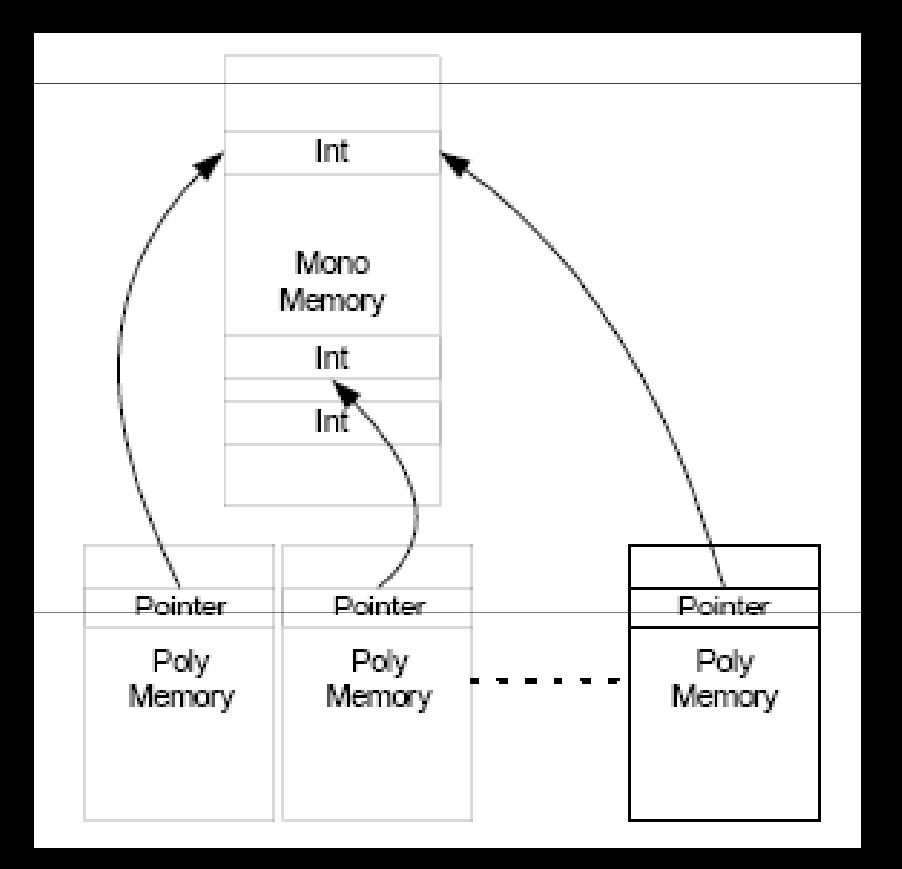

### mono int \* poly p;

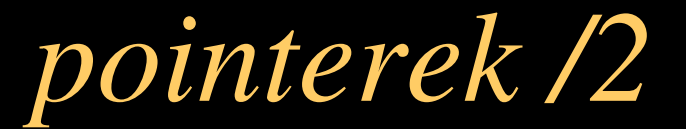

### poly int\* mono p;

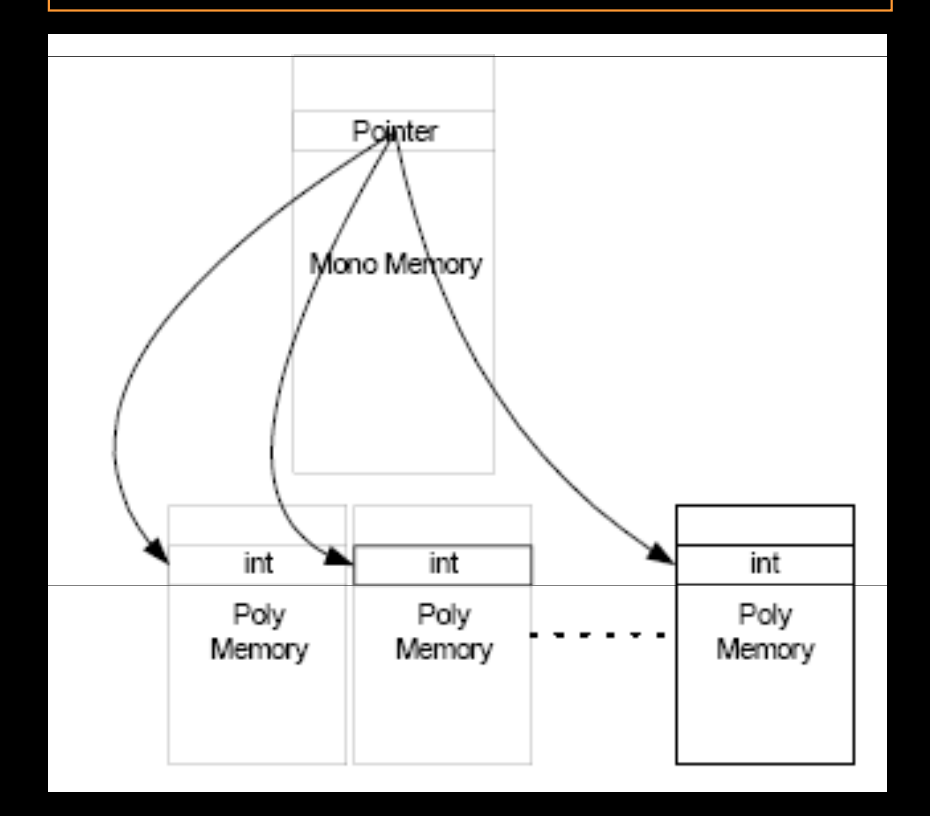

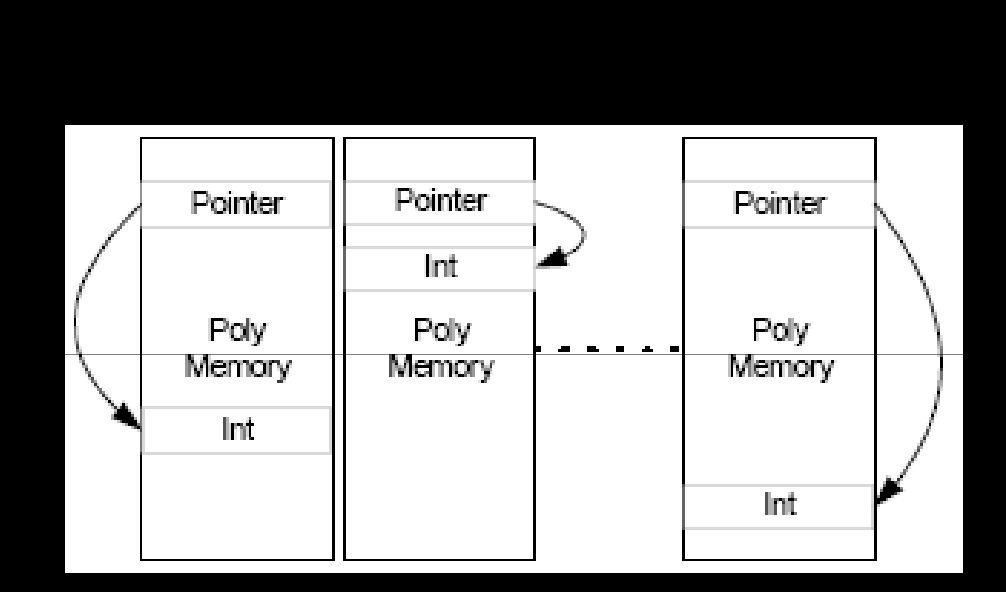

poly int\* poly p;

Grir és OO labor © BME-IIT Sz.I.

 2013.04.15.- <sup>14</sup> -

### *struct és union*

• A multiplicitást csak a típuson keresztül lehet megadni.struct str\_t { int a; double d; };

mono struct str t str1;

poly struct str\_t str1;

• A typedef-fel is ugyanez a helyzet.

### *pointer cast és tömb*

- nem lehet pointer multiplicitását megváltoztatni cast-tal! Másik memória terület!
- poly int tomb[100]
	- poly int\* mono tomb;

### *vegyes multiplicitás*

### mono a; poly b;

- $\bullet$  mono változó mindig konvertálható polyvá. A konverzió automatikus. $b = a$ ;
- Kifejezésben is lehet vegyesen, a kifejezés értéke poly típusú lesz.

 $a + b$ 

 $\bullet$  Értelmetlen, és nem is lehet mono változóba poly-t tenni.

### *vezérlési szerkezetek (if)*

#### mono a; poly b;

if  $(a < 10)$  utas1 else utas2 // normál

if  $(b < 10)$  utas1 else utas2 // minden PE-ben

- Azok a PE-k melyekben a kif. nem teljesül letiltódnak, majd az else végrehatásakor azok tiltódnak, amelyekben teljesült.
- Végül mindkét ág végrehajtódik.

if (b < 1) a = 5; else a = 8; // mennyi a ??

### *Vezérlés divergencia*

Az gyakori elágazás rontja a párhuzamosítás hatékonyságát.

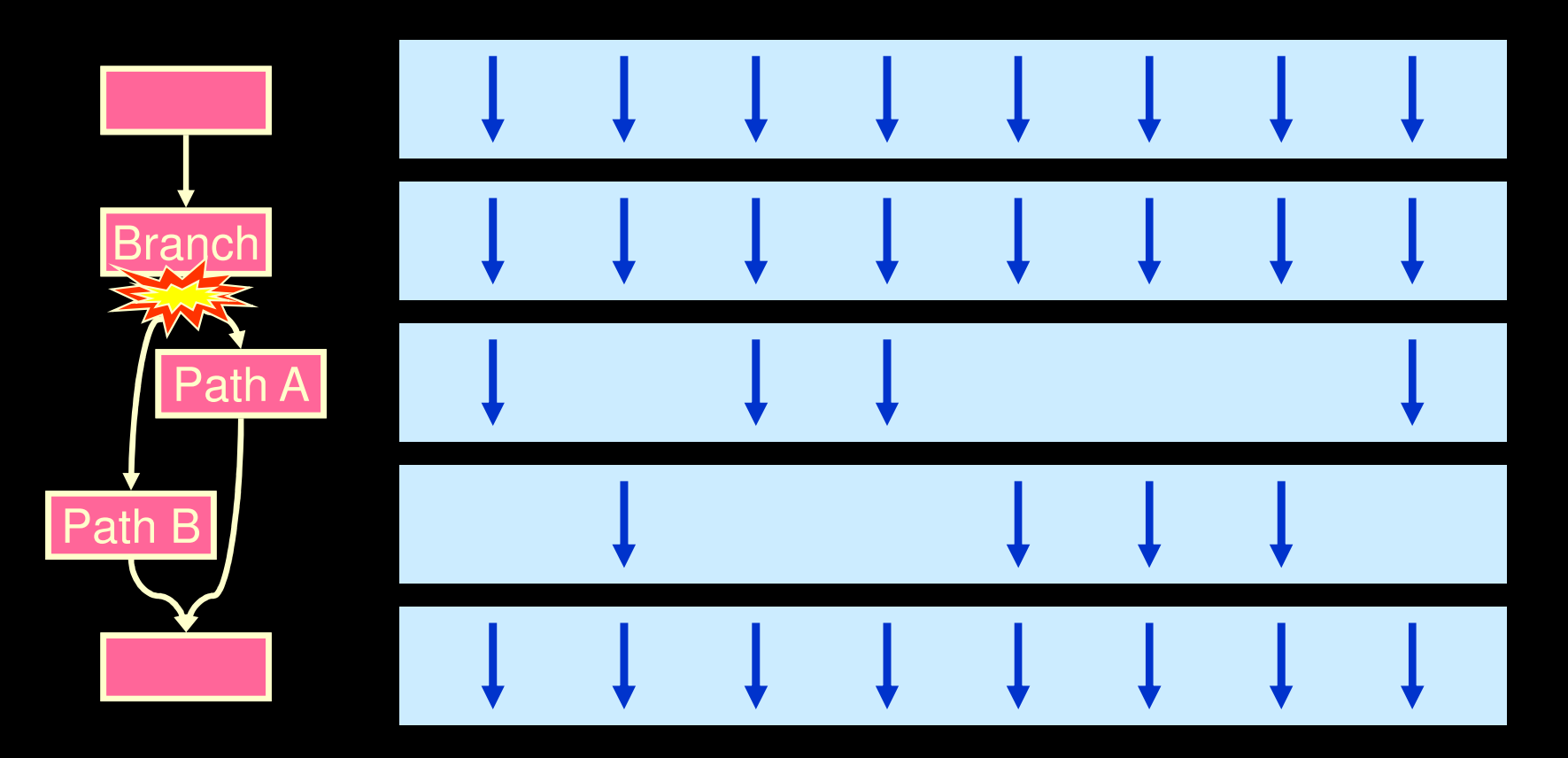

*for, while, do*

#### mono a;

- for  $(a = 0; a < 10; a++)$  utas // normál
- poly b, i; // tfh., hogy i minden PE-ben más
- for  $(b = 0; b < i; b++)$  utas // minden PE-ben
- Azok a PE-k melyekben a kif. nem teljesül letiltódnak, a többiben fut a ciklus.

### *egyéb vezérlési szerkezet*

- goto nem léphet át poly kifejezésre alapozott feltételt!
- helyette címkézett break és continue használható:

```
for_i:
for (i=...) {if (...)
break for_i;}
```
• switch csak a mono vezérl őben futhat!

```
Grir és OO labor © BME-IIT Sz.I.
```
### *Adatmozgatás*

- memcpym2p
- memcpyp2m
- memcpym2p\_strided
- memcpyp2m\_strided
- Van aszinkron változatuk is.
- Használatuk figyelmet igényel.

### szemaforok

- értékük: nem negatív egész
- azonosítójuk:  $0-92$  (93-127: foglalt)
- · műveletek:
	- sem wait
	- $-$  sem\_sig
	- sem\_put
	- sem\_get
	- sem\_sync

### *1. példa: integrálás*

**double integ(double low, double high, long n) {double w, pew, sum; // mono poly int penum; // PE sorszám -kpoly double sump; // PE részösszege poly double l, h; // határok**

**// PE sorszámának lekérdezése (0..95)penum = get\_penum();**

**w = (high-low)/n; // lépésközpew = (high-low)/96;// PE-nkénti lépés**

Grir és OO labor © BME-IIT Sz.I.

 2013.04.15.- <sup>24</sup> -

### *1. példa: integrálás / 2*

```
l = pew*penum+low; // alsó határ
h = l + pew; // fels
ő határ
sump = 0.0; // téglányösszeg
l += w/2.0; // fél lépéssel 
while (l < h) {
sump += fx(l); // összegzés
  l += w; // egész lépés
}
```

```
// minden PE sump-jét összeadjasum = cs_reduce_sum(sump);
return sum * w; // szorzás
```
**}**

### 1. példa: integrálás (PI)

```
#include <lib ext.h>
#include <stdiop.h>
#include <stdlibp.h>
#include <reduction.h>
```

```
#define fx(x) (4.0/(1.0+x*x))#define N 1000000L
```

```
int main() \{printf("PI(%101d): %15.131f\n", N,integ(0, 1, N);
  return 0;
\mathbf{R}
```
### 2. péda: rendezés csövel

Minden feldolgozóra, minden lépésben:  $x_i = max(x_i, y_{i-1}), i = 1, 2, 3...$  $y_i = min(x_i, y_{i-1}), i = 1, 2, 3...$ 

### *2. péda: rendezés cs*ő*vel /2*

```
unsigned int vec[NUM_PES];int i, j;
poly int x, y, tmp; // PE-kben x = y = -1; // speciális értékfor (i = 0; i < NUM_PES; i++) {
set_swazzle_low(vec[i]); // új érték
y = swazzle_up(y); // belép + előző y

for (j = 0; j <= i; j++) { // i+1-szerif (y > x) {
tmp = x; x = y; y = tmp;}
y = circular_swazzle_up(y); // kisebb ->}
} // x-ek nagyság szerint csökkenően
```
### *Szoftver komponensek, eszközök*

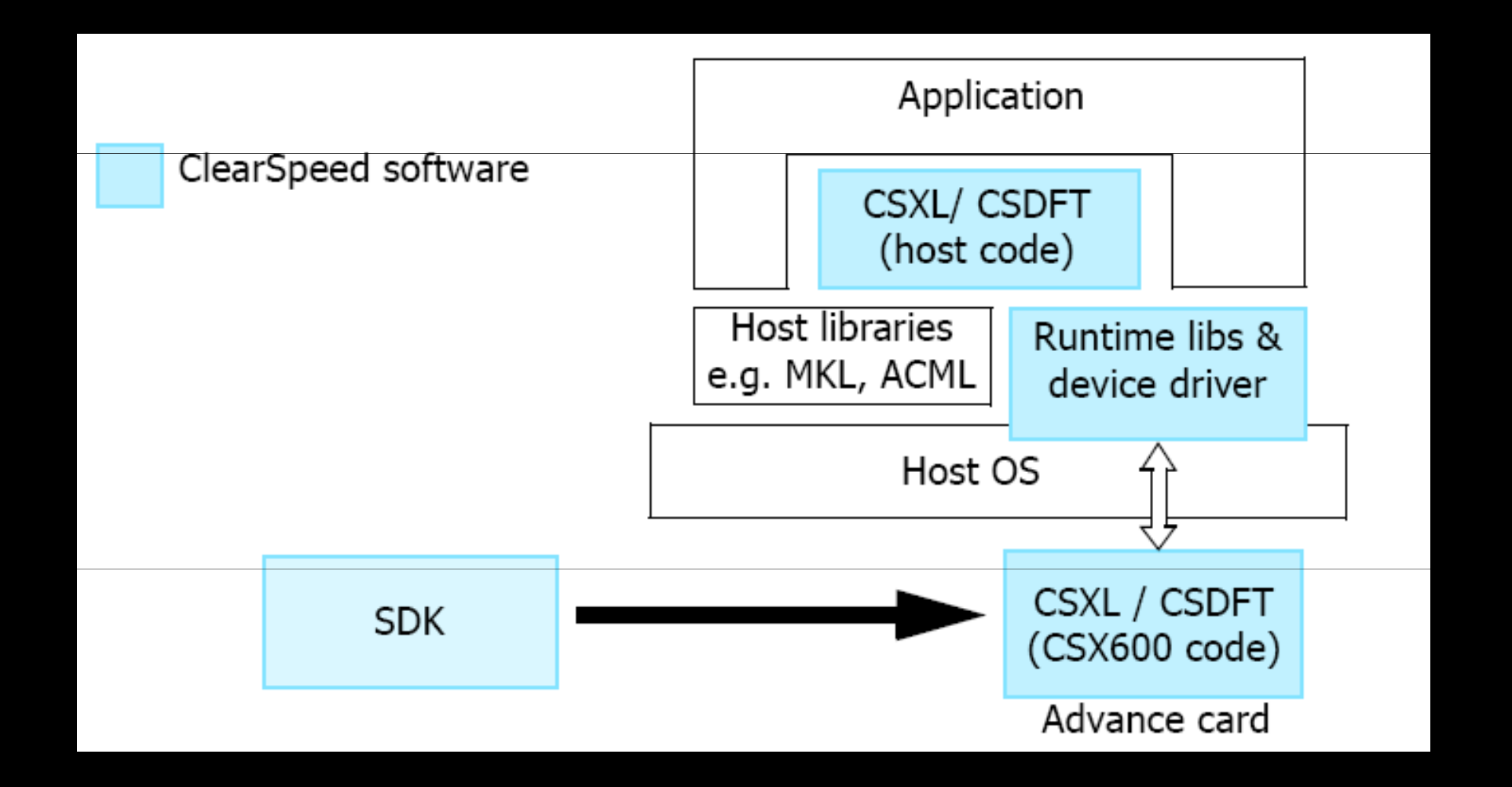

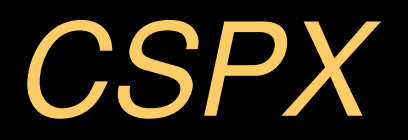

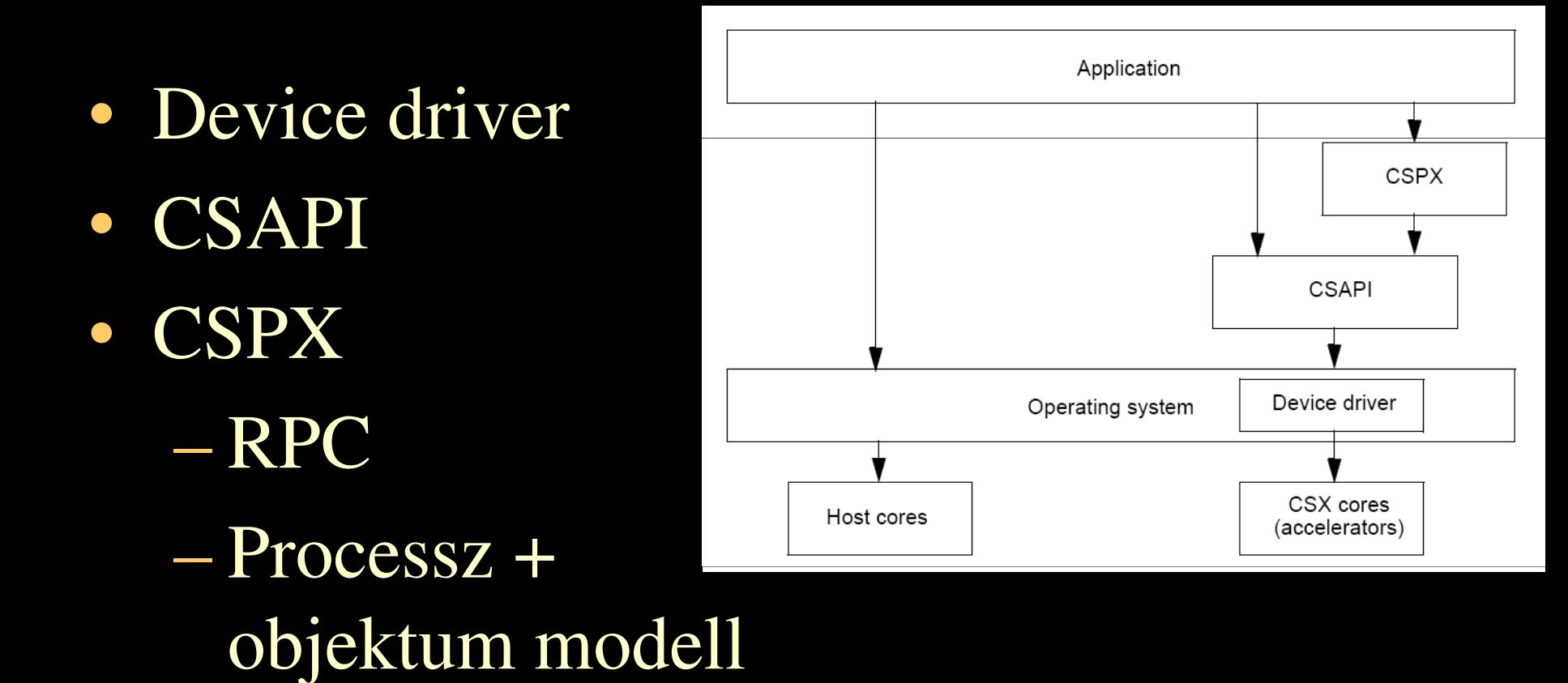

### Processz és objektum

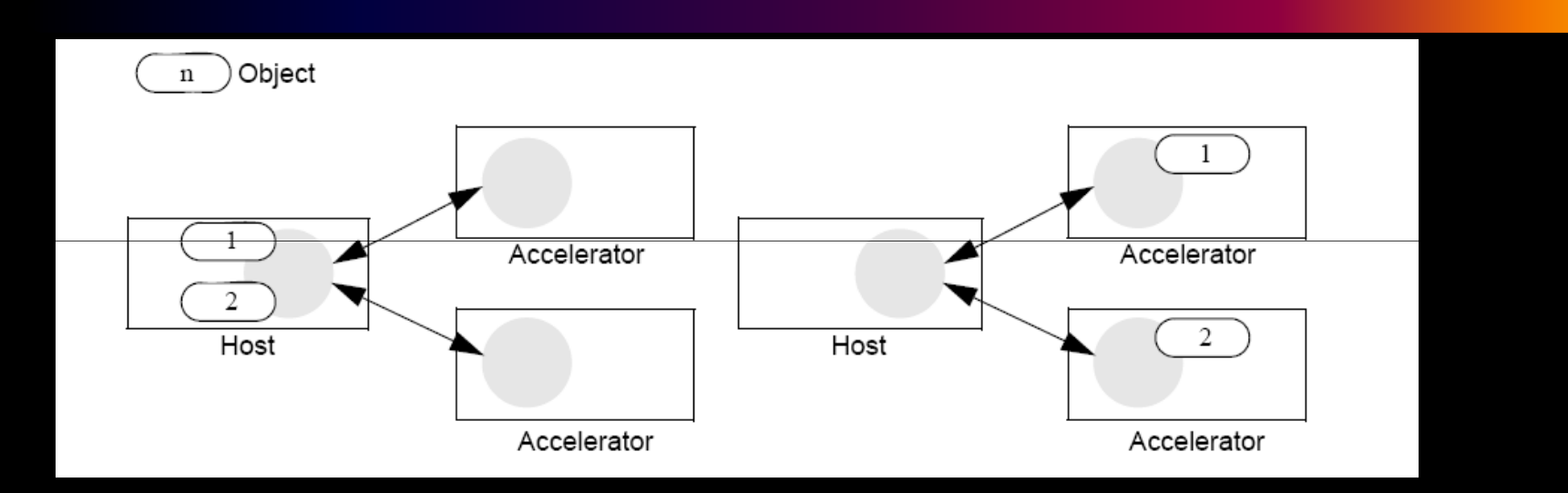

- $\bullet$  CSPX::State $\lt$ 
	- numProcesses, call, sync
- CSPX::Object<>
	- move
- $CSPX::Parameters$

### *Példa*

- $\bullet$ Vektor elemek négyzetgyöke
- $\bullet$  Objektumok:
	- $-$  input, output vektor
- $\bullet$  Processzek:
	- hoszt processz
	- gyorsító kártyák processzei

 $Példa (cpp#1)$ 

int main (void) { static double inp[SIZE], res[SIZE];

CSPX::State<> processes ("sqrt.csx");

int numProc = processes.numProcesses();// CPU-k

CSPX:: Object<double> inputObj(inp, SIZE, numProc, CSPX\_OBJECT\_WRITE); CSPX:: Object<double> resultObj(res, SIZE, numProc, CSPX\_OBJECT\_READ);

Példa (cpp #2)

```
int main (void) {
```

```
CSPX:: Parameter pars (numProc) ;
pars.push(inputObj); // sorrend ua. mint a
pars.push(resultObj); // cn prog struktúrában
pars.push(SIZE/numProc);
```

```
for (int i = 0; i < SIZE; i++)
   inp[i] = i * i;processes.move(inputObj);
processes.move(resultObj);
```
Példa (cpp #3)

```
int main (void) {
```

```
processes.call(pars, "square_root"); // RPC!
```

```
processes.sync(resultObj);
```

```
for (int i=0; i < SIZE; i++) {
      printf("8d: 8.2f\n", i, res[i]);\mathbf{\}
```
 $\begin{array}{c} \begin{array}{c} \begin{array}{c} \end{array} \end{array} \end{array}$ 

### $Példa (cn#1)$

```
struct sqrt_args { // ebben a sorrendben
    CSPXObject inputs; // ment a pars.push
    CSPXObject results;
    int count;
\} ;
#pragma cspx_export(square_root) // elérhető lesz
int square_root (CSPXProcess parent, void* pars) {
  struct s_args *arg = (struct s_args *) pars;
  double *inp, *res;
  int i; CSPXErrno e;
  CSPX_object_sync(&args->inputs); // átveszi
  CSPX_object_sync(&args->results);
```
 $Példa (cn#2)$ 

int square\_root (CSPXProcess parent, void\* pars)

```
inp = CSPX_object_get_pointer(&arg->inp, &e);res = CSPX\_object\_get\_pointer(\&arg->res, \&e);for (i = 0; i < args->cnt; i += get_num_pes()){
 poly double d;
 poly int index;
 index = i + get_ penum();
 memcpym2p(&d, &inp[index], sizeof(double));
  d = sqrtp(d);
  memcpyp2m(&res[index], &d, sizeof(double));
\mathbf{\}CSPX_object_move(parent, &args->results);
```
Grir és OO labor © BME-IIT Sz.I.

 $\mathbf{ }%$ 

 $-37-$ 2013.04.15.